### **Instrukcja do programu Protokół ZTT**

#### **1. Uruchomienie programu**

Program *Protokół ZTT* przeznaczony jest do sporządzania protokołów do ćwiczeń laboratoryjnych, wykonywanych podczas zajęć prowadzonych w Zakładzie Telekomunikacji w Transporcie WT PW. Po uruchomieniu programu pojawia się jego główne i jedyne okno (rys. 1):

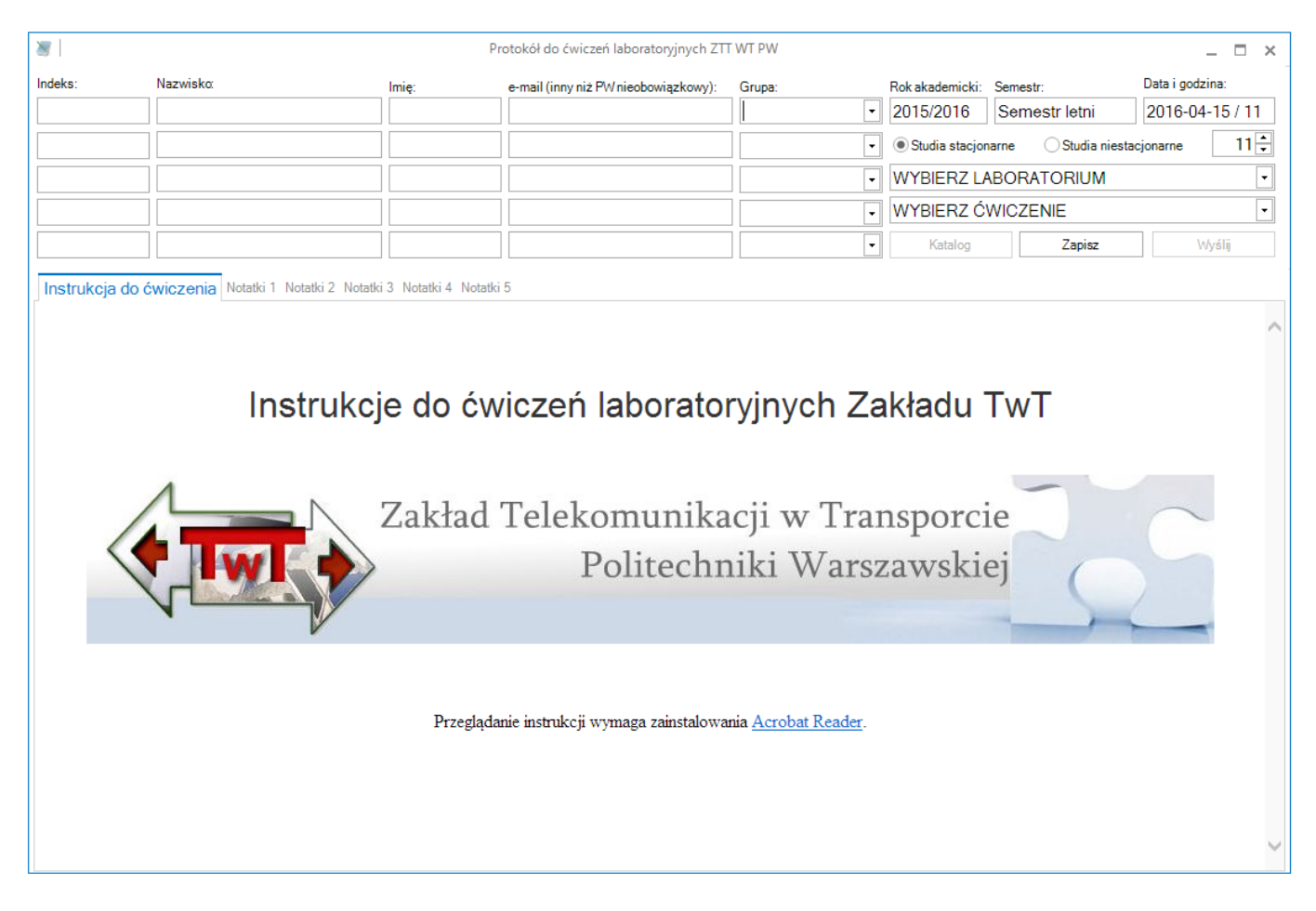

*Rys. 1. Główne okno programu po uruchomieniu*

Program automatycznie, na podstawie daty i godziny uruchomienia, wypełnia podstawowe dane: rok akademicki, semestr, datę i godzinę zajęć. Danych tych nie należy zmieniać bez udziału prowadzącego zajęcia.

#### **2. Wypełnienie danymi**

Następnie należy wypełnić pola danymi studentów (przynajmniej jednego) realizujących ćwiczenie: numer indeksu, nazwisko, imię, email oraz z rozwijanej listy (!!!) grupę studencką. Zalecane jest podawanie adresu email "służbowego", czyli w domenie pw.edu.pl. Adresy email nie są nigdzie przechowywane i służą jedynie wysyłce protokołu oraz wyników ćwiczenia.

W kolejnym kroku wybieramy z rozwijanej listy laboratorium (jako pierwsze) oraz realizowane ćwiczenie. Program automatycznie pobierze instrukcję do ćwiczenia i wyświetli ją w pierwszej zakładce. Do poprawnego wyświetlania instrukcji wymagana jest instalacja Acrobat Reader.

#### **3. Zapis danych**

Następnie należy nacisnąć/kliknąć przycisk *Zapisz*. Program automatycznie tworzy plik tymczasowy oraz katalog na dysku C o ścieżce dostępu: *C:\Protokoly\RRRR\_MM\_DD\_GG* , gdzie RRRR to rok, MM to miesiąc, DD to dzień a GG to godzina zajęć laboratoryjnych – dane te są w prawym górnym rogu okna programu w polu *Data i godzina*. Natychmiastowy dostęp do tego katalogu daje naciśnięcie/kliknięcie przycisku *Katalog*.

#### **UWAGA!!! Wszystkie dane, pliki, zrzuty itp. zebrane podczas realizacji ćwiczenia muszą się znaleźć w tym katalogu! Inna lokalizacja spowoduje utratę zebranych danych!**

| $\searrow$<br>Protokół do ćwiczeń laboratoryjnych ZTT WT PW<br>п<br>$\times$                                                                                         |                                                                                                    |         |                                      |                          |                                 |                                                                                                    |                 |
|----------------------------------------------------------------------------------------------------|----------------------------------------------------------------------------------------------------|---------|--------------------------------------|--------------------------|---------------------------------|----------------------------------------------------------------------------------------------------|-----------------|
| Indeks:                                                                                                    | Nazwisko                                                                                                    | Imie:   | e-mail (inny niż PW nieobowiązkowy): | Grupa:                   | Rok akademicki: Semestr:        |                                                                                                    | Data i godzina: |
| <b>XXXXXXX</b>                                                                                                    | Nazwisko 1                                                                                                    | Imie 1  | xxxxx@pw.edu.pl                      | $\star$<br>Grupa 1       | 2015/2016                       | Semestr letni                                                                                                    | 2016-04-15 / 11 |
| yyyyy                                                                                                    | Nazwisko 2                                                                                                    | Imię 2  | yyyyy@pw.edu.pl                      | Grupa 2<br>$\star$       | Studia stacjonarne              | Studia niestacjonarne                                                                                                    | $11\frac{2}{3}$ |
|                                                                                                    |                                                                                                    | $\star$ |                                      |                          | Systemy łączności w transporcie |                                                                                                    |                 |
|                                                                                                    |                                                                                                    |         | $\star$                              |                          |                                 | 5. Kodowanie i transmisja informacji w systemac +                                                                                                    |                 |
|                                                                                                    |                                                                                                    |         |                                      | $\overline{\phantom{a}}$ | Katalog                         | Zapisz                                                                                                    | Wyślij          |
| Instrukcja do ćwiczenia Notatki 1 Notatki 2 Notatki 3 Notatki 4 Notatki 5                                                                                            |                                                                                                    |         |                                      |                          |                                 |                                                                                                    |                 |
| <b>Fall</b><br>DD<br>Œ<br>€<br>d≢<br>Wypełnij i podpisz<br>66,7%<br><b>Narzedzia</b><br><b>Komentarz</b><br>$\overline{\mathbf{v}}$<br>$\overline{\phantom{a}}$<br>靣 |                                                                                                    |         |                                      |                          |                                 |                                                                                                    |                 |
| $\boxed{44}$<br><b>Miniatury stron</b><br>L                                                                                                    |                                                                                                    |         |                                      |                          |                                 |                                                                                                    |                 |
| $\Xi$ -<br>O<br>甬                                                                                                    | Α<br>ZESPÓŁ LABORATORIÓW TELEMATYKI TRANSPORTU<br>ZAKŁAD TELEKOMUNIKACJI W TRANSPORCIE<br><b><i>Internet Incompatible</i></b><br><b>WYDZIAŁ TRANSPORTU</b><br>POLITECHNIKI WARSZAWSKIEJ<br><b>LABORATORIUM</b><br>Systemów łączności w transporcie<br>$\overline{a}$<br>8.27 x 11.69 cale<br>≺ |         |                                      |                          |                                 | Ćw. nr 5 - Kodowanie i transmisja ir<br>ı.<br>Cel i zakres ćwiczenia<br>Celem ćwiczenia jest p:<br>meteorologii w transporcie<br>kierowców a także prezentac<br>Bazując na modelu aplika<br>zagadnieniach wymiany infor<br>obszerne zagadnienia sterowar<br>oraz rejestrację podstawowych<br>- pomiar podstawowy<br>wilgotność, itp.),<br>- zdalna akwizycja dan<br>- struktura (ramka) d<br>zabezpieczania przed<br>- obróbka danych i ich<br>- pozyskiwanie danych<br>2.<br>Wykaz wykorzystanycł<br>$\rightarrow$ |                 |

*Rys. 2. Główne okno programu po wypełnieniu danymi*

#### **4. Realizacja ćwiczenia**

Następnie należy przystąpić do realizacji ćwiczenia. Zakładki *Notatki* od 1 do 5 (rys. 3) służą do sporządzania podczas ćwiczenia notatek. Pole liczbowe, znajdujące się poniżej pola *Data i godzina* służy do zmiany wielkości czcionki w polach notatek. Program co minutę tworzy plik tymczasowy, który w przypadku awarii, np. systemu lub zasilania, posłuży do odzyskania danych. Odzyskiwanie jest automatyczne i dane są przywracane po każdym nieprawidłowym zamknięciu programu.

#### **5. Wysyłka protokołu i danych**

Po skończonym ćwiczeniu należy nacisnąć/kliknąć przycisk *Wyślij*. Program utworzy plik protokołu oraz czołówkę sprawozdania (rys. 4), spakuje całą zawartość katalogu *C:\Protokoly\RRRR\_MM\_DD\_GG* do pliku ZIP o takiej samej nazwie i wyśle na podane adresy email (rys. 3). Zarówno błędne, jak i poprawne wysłanie protokołu sygnalizowane jest oknem komunikatu. W przypadku wystąpienia błędu należy powiadomić prowadzącego.

#### **Uwaga!!! W zależności od używanej poczty (serwera, dostawcy usług) oraz konfiguracji email może trafić do SPAMu, zatem w przypadku braku wiadomości należy w pierwszej kolejności sprawdzić katalog SPAM.** Zalecane jest dodanie domeny ztt.edu.pl do "białej listy".

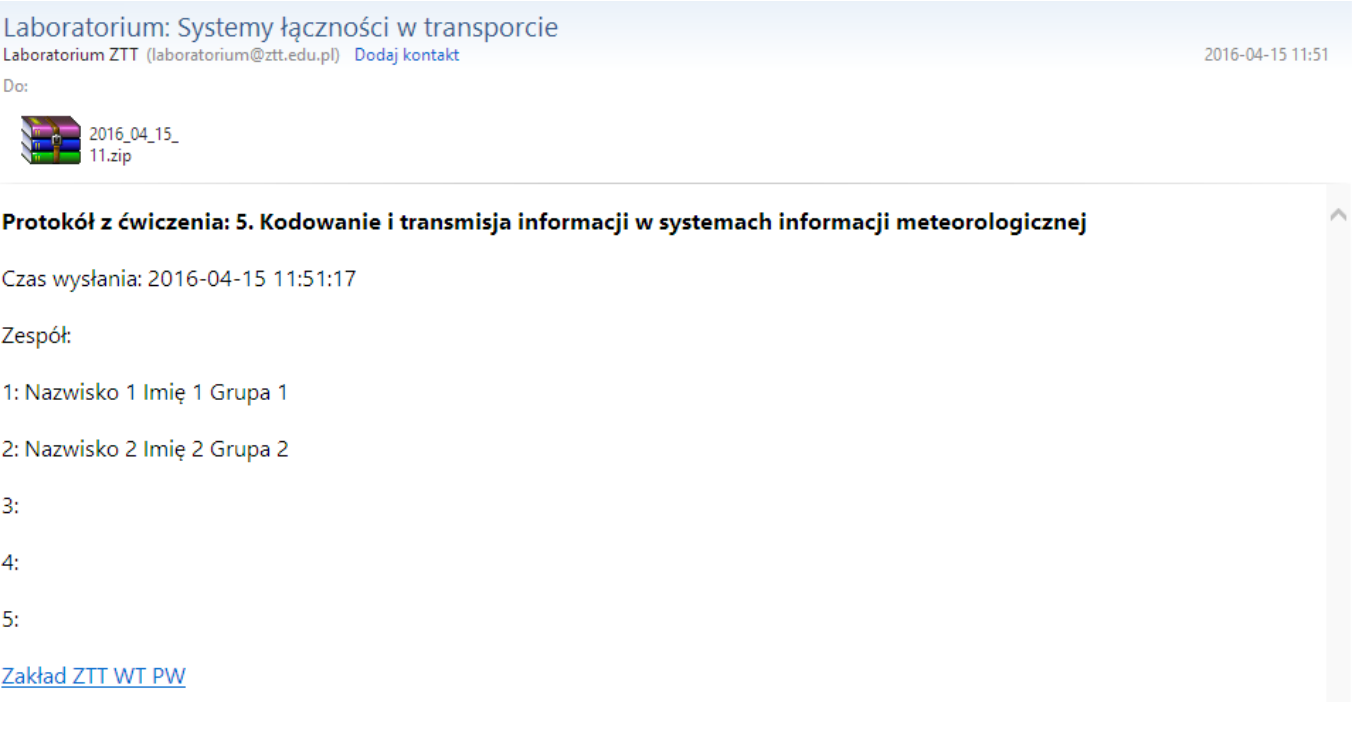

*Rys. 3. Wiadomość email z protokołem i danymi z ćwiczenia*

# **UWAGA!!! Stworzona przez program czołówka musi zostać wykorzystana jako strona tytułowa sprawozdania!**

## ZESPÓŁ LABORATORIÓW TELEMATYKI TRANSPORTU

### ZAKŁAD TELEKOMUNIKACJI W TRANSPORCIE

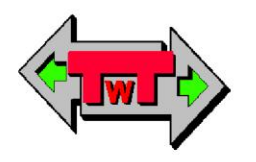

**WYDZIAŁ TRANSPORTU** POLITECHNIKI WARSZAWSKIEJ

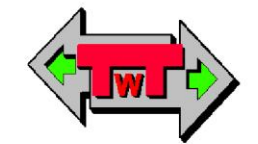

# **LABORATORIUM**

## Systemy łączności w transporcie

## SPRAWOZDANIE DO ĆWICZENIA

Kodowanie i transmisja informacji w systemach informacji meteorologic

Zespół:

xxxxxx Nazwisko 1 Imię 1 Grupa 1 yyyyyy Nazwisko 2 Imię 2 Grupa 2

Rok akademicki: 2015/2016 Semestr letni

Data wykonania: 2016-04-15 / 11

Termin oddania: 2016-04-22

© ZTT WT PW, DO UŻYTKU WEWNĘTRZNEGO

Warszawa